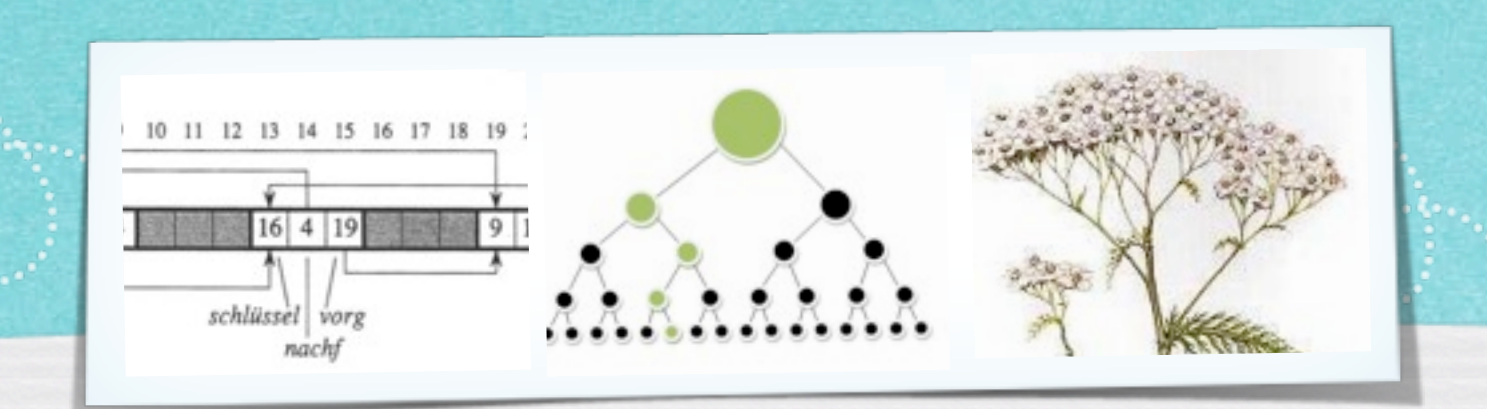

# *Kapitel 4: Dynamische Datenstrukturen*

*Algorithmen und Datenstrukturen WS 2014/15*

1

Prof. Dr. Sándor Fekete

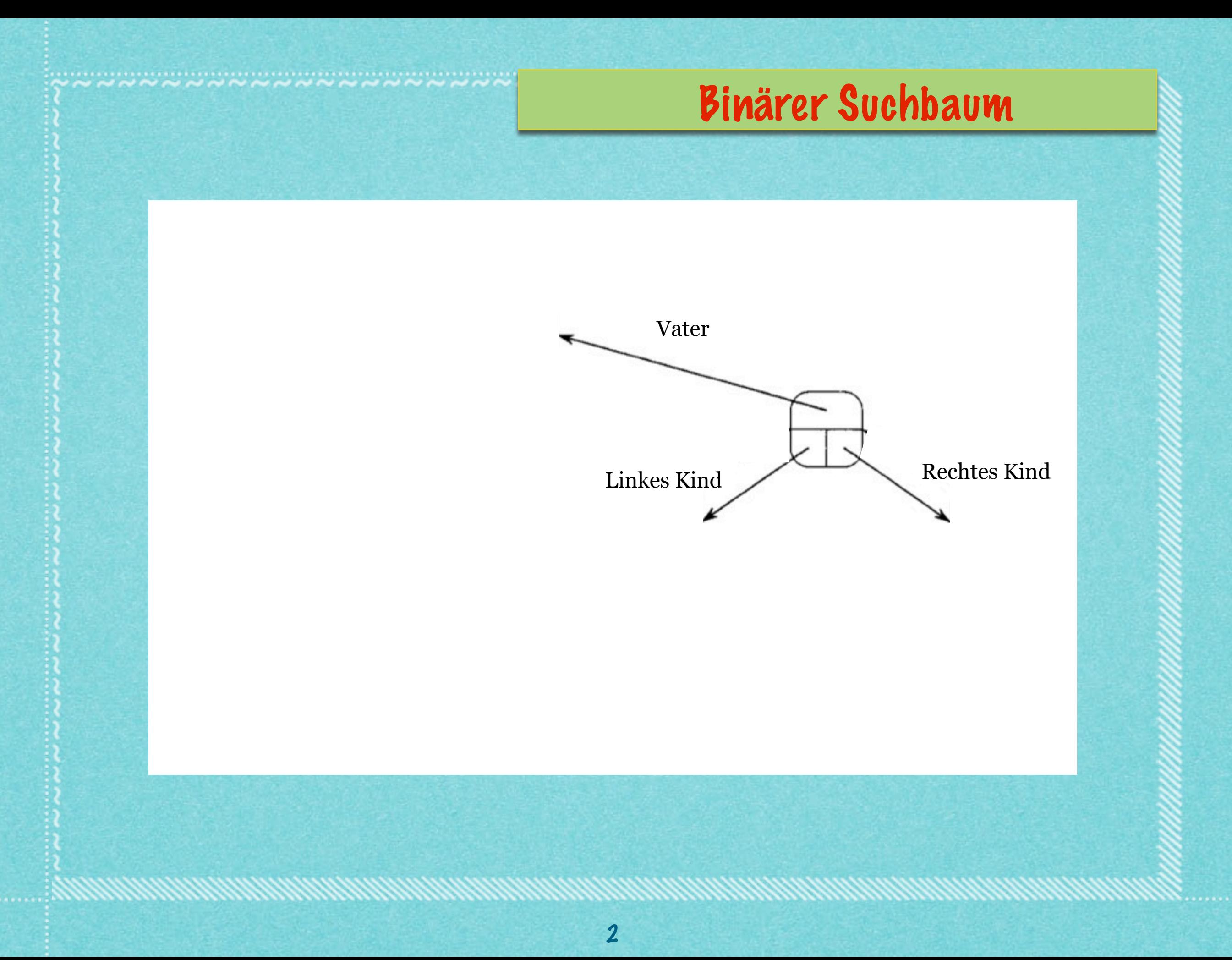

 $\label{eq:2.1} \begin{split} \textbf{a}^{*} & \textbf{b}^{*} & \textbf{a}^{*} & \textbf{b}^{*} & \textbf{a}^{*} & \textbf{b}^{*} & \textbf{b}^{*} & \textbf{b}^{*} & \textbf{c}^{*} & \textbf{b}^{*} & \textbf{b}^{*} & \textbf{c}^{*} & \textbf{b}^{*} & \textbf{c}^{*} & \textbf{b}^{*} & \textbf{c}^{*} & \textbf{b}^{*} & \textbf{c}^{*} & \textbf{b}^{*} & \textbf{c}^{*} & \textbf{b}$ 

#### **Binärer Suchbaum**

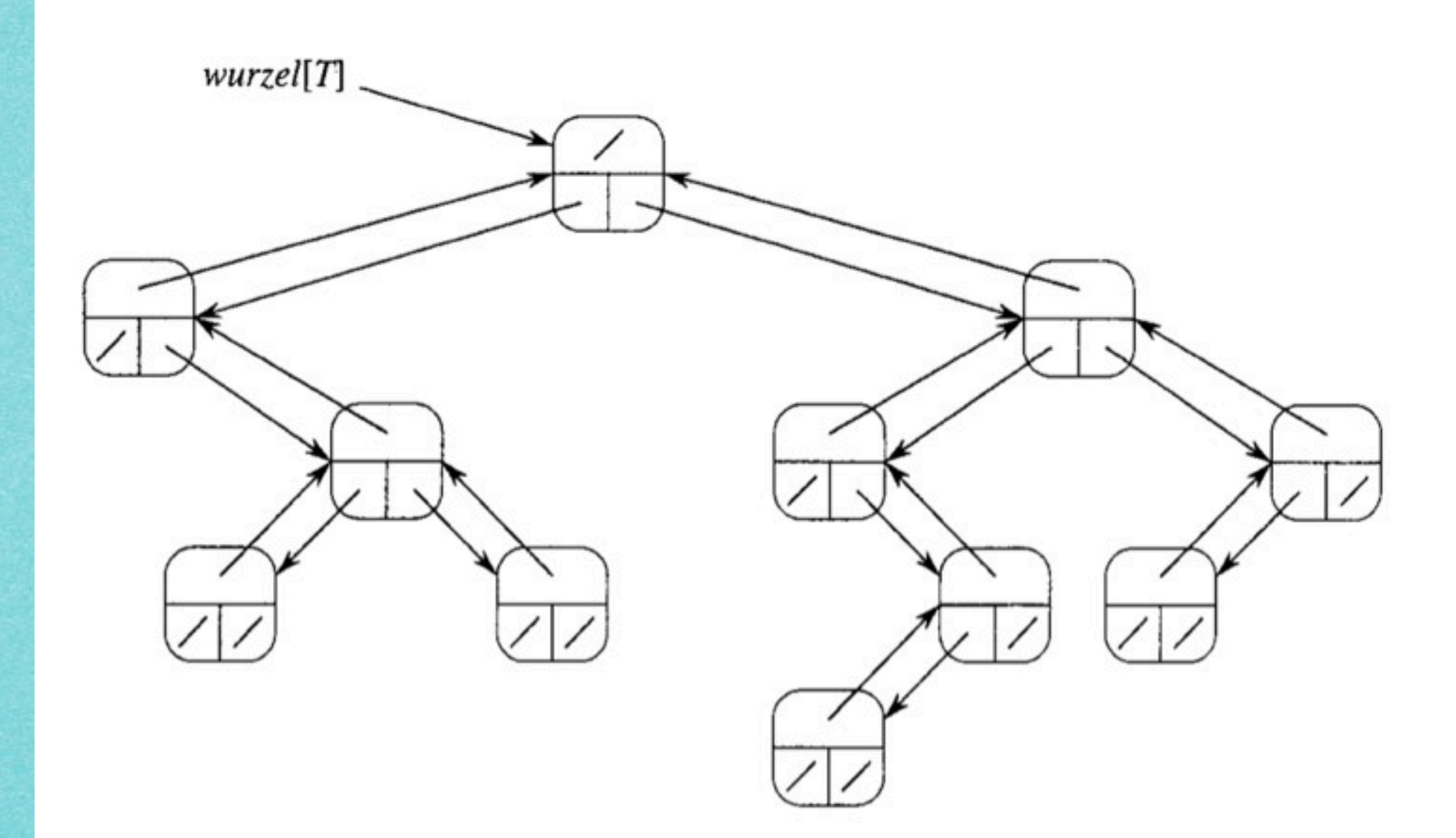

# Außerdem wichtig: Struktur der Schlüsselwerte!

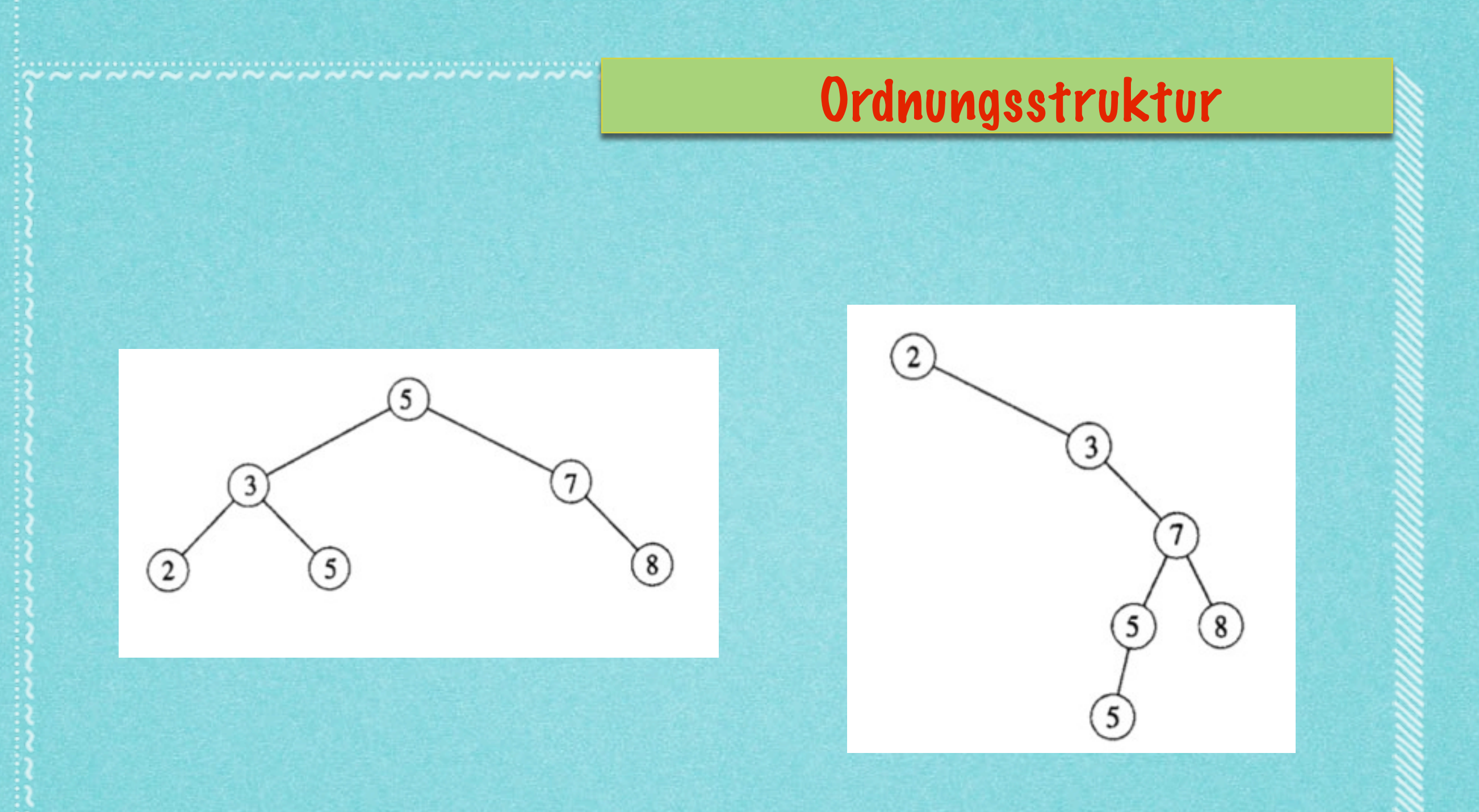

#### Linker Teilbaum: Kleinere (bzw. nicht größere) Zahlen Rechter Teilbaum: Größere Zahlen

# **Definition 4.3**

**(1) Ein gerichteter Graph D=(V,A) besteht aus einer endlichen Menge V von Knoten v und einer endlichen Menge von gerichteten Kanten, a=(v,w). (v ist Vorgänger von w.)**

**(2) Ein gerichteter Baum B=(V,T) hat folgende Eigenschaften: (i) Es gibt einen eindeutigen Knoten w ohne Vorgänger. (ii) Jeder Knoten außer w ist auf einem eindeutigen Weg von w aus erreichbar; das heißt insbesondere, dass v einen eindeutigen Vorgänger (Vaterknoten) hat.** 

**(3) Die Höhe eines gerichteten Baumes ist die maximale Länge eines gerichteten Weges von der Wurzel.**

**(4) Ein binärer Baum ist ein gerichteter Baum, in dem jeder Knoten höchstens zwei Nachfolger ("Kindknoten") hat. Einer ist der "linke" l[v], der andere der "rechte", r[v].**

4

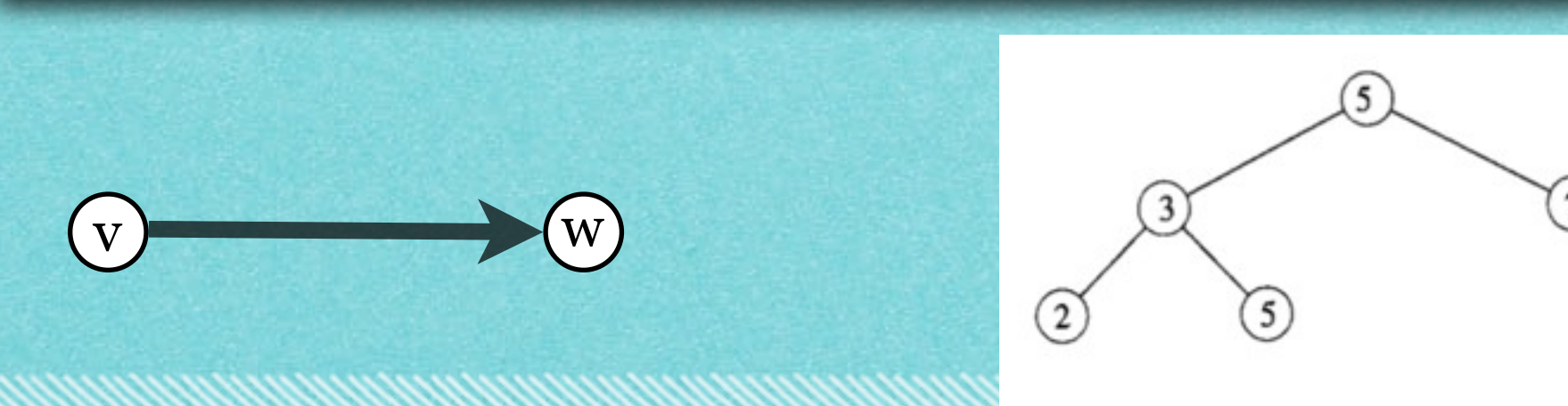

# **Definition 4.3 (Forts.)**

**(5) Ein binärer Baum heißt voll, wenn jeder Knoten zwei oder keinen Kindknoten hat.**

**(6) Ein Knoten ohne Kindknoten heißt Blatt.**

**(7) Der Teilbaum eines Knotens v ist durch die Menge der von v erreichbaren Knoten und der dabei verwendeten Kanten definiert; der linke Teilbaum ist der Teilbaum von l[v].**

**(8) In einem binären Suchbaum hat jeder Knoten v einen Schlüsselwert S[v],und es gilt:**

- **S[u]≤S[v] für Knoten u im linken Teilbaum von v**
- **S[u]>S[v] für Knoten u im rechten Teilbaum von v**

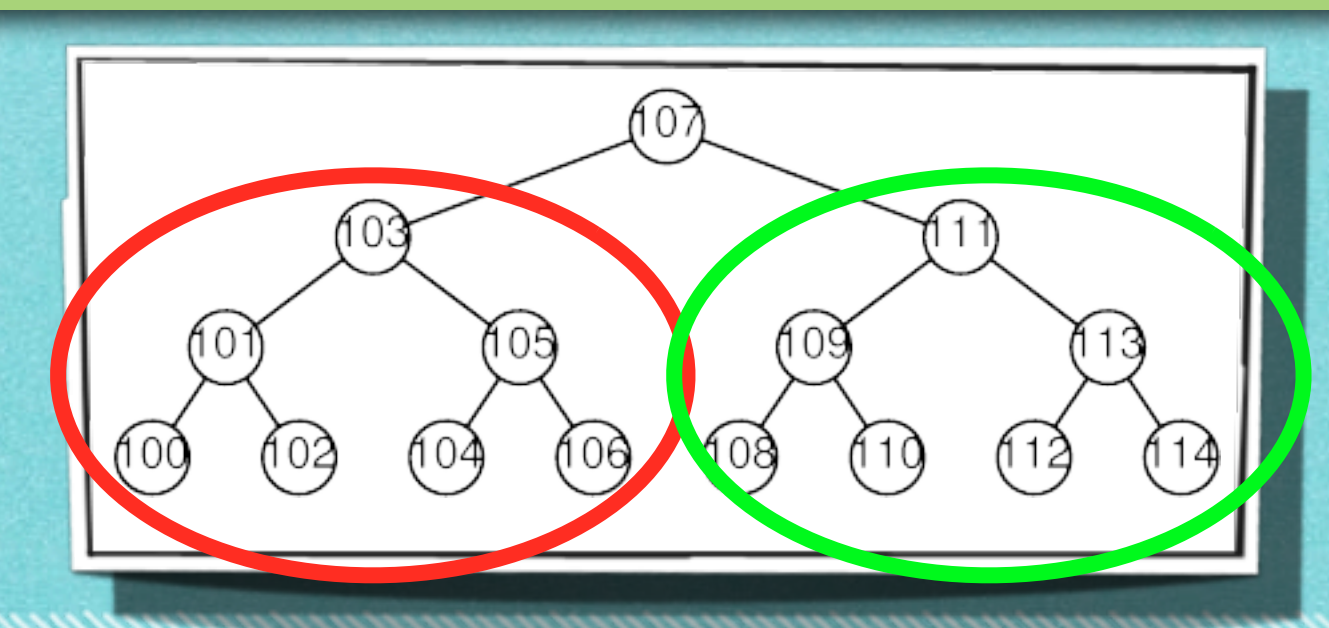

### 4.1 Grundoperationen

# **MINIMUM(S): "Suche das Minimum in S"**

# **Finde in S ein Element von kleinstem Wert. (Annahme: Die Werte lassen sich vollständig vergleichen!)**

6

**Ausgabe: Zeiger x auf solch ein Element**

#### 4.1 Grundoperationen

#### **MAXIMUM(S): "Suche das Maximum in S"**

# **Finde in S ein Element von größtem Wert. (Annahme: Die Werte lassen sich vollständig vergleichen!)**

7

**Ausgabe: Zeiger x auf solch ein Element**

# Minimum und Maximum

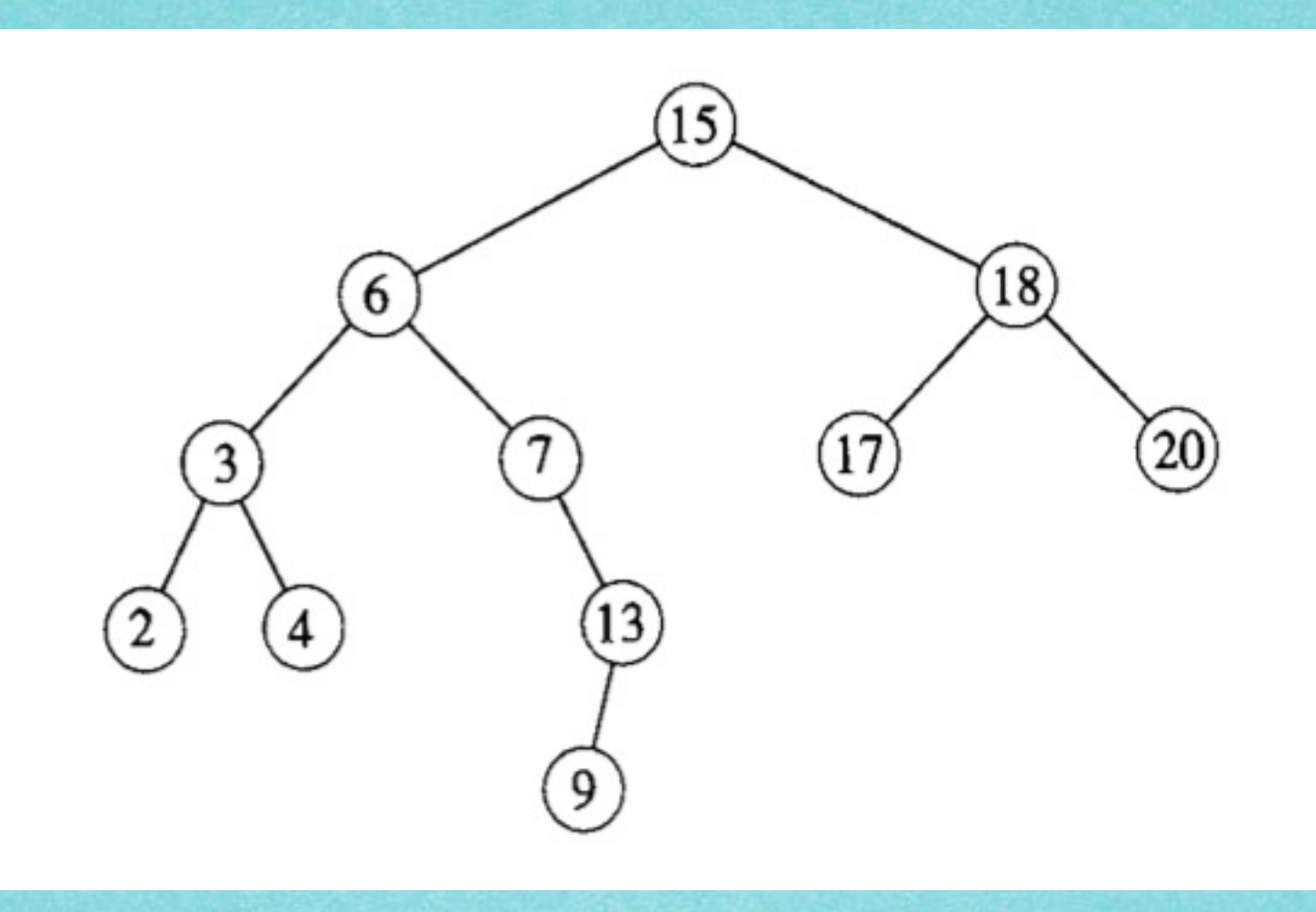

8

TREE-MINIMUM $(x)$ while  $links[x] \neq \text{NIL}$ 1 do  $x \leftarrow$  links[x]  $\overline{2}$ 3 return  $x$ 

TREE-MAXIMUM $(x)$ while  $rechts[x] \neq \text{NIL}$ do  $x \leftarrow$  rechts[x]  $\overline{2}$ 3  $return x$ 

#### 4.1 Grundoperationen

#### **SEARCH(S,k): "Suche in S nach k"**

#### **Durchsuche die Menge S nach einem Element von Wert k.**

# **Ausgabe: Zeiger x, falls x existent NIL, falls kein Element Wert k hat.**

9

### Suche im Suchbaum

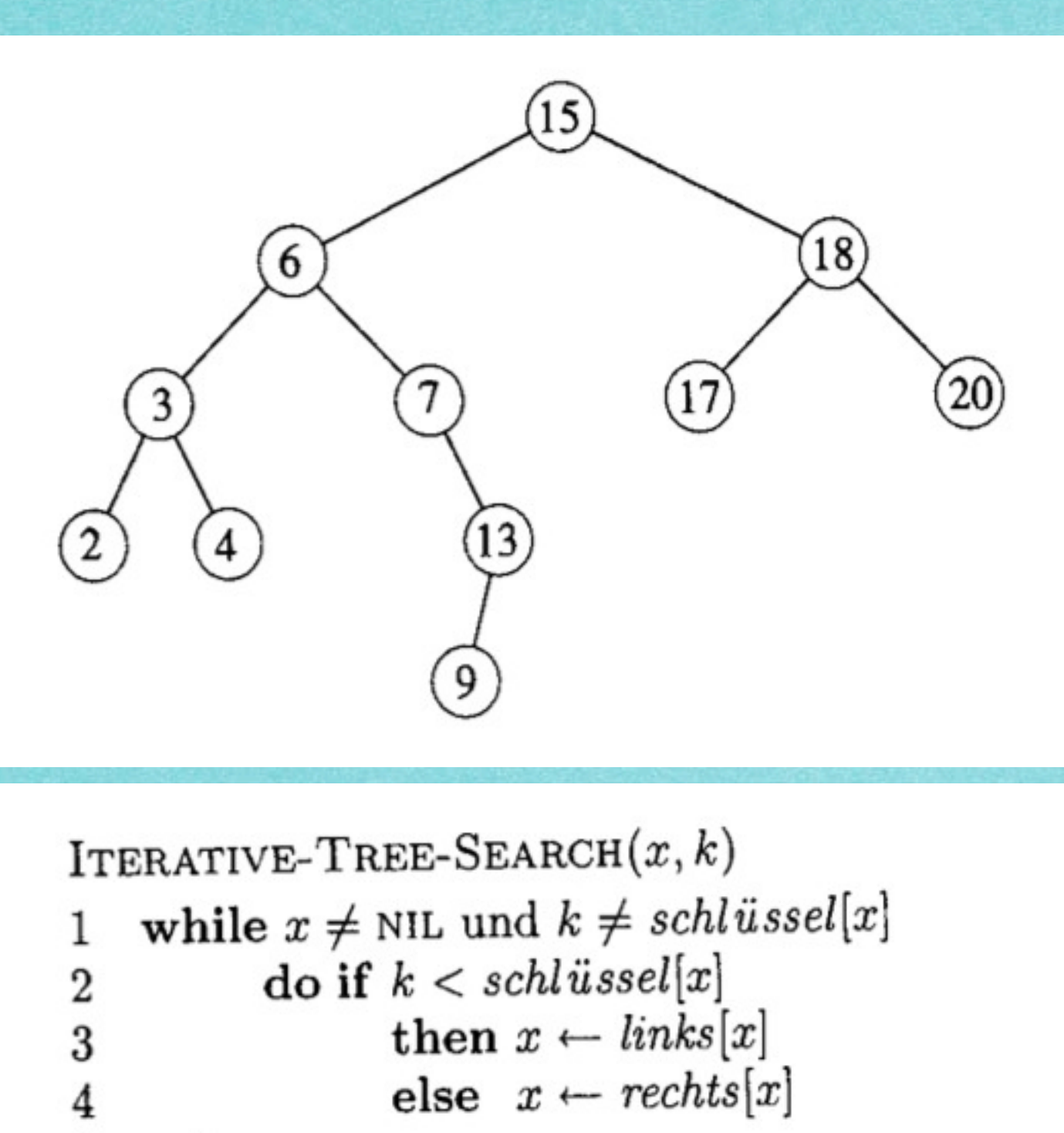

5  $return x$ 

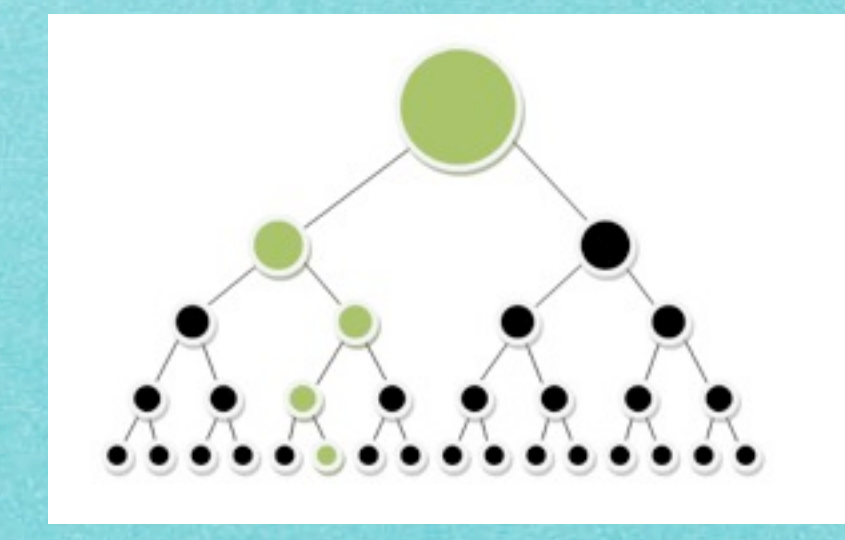

# 4.1 Grundoperationen

#### **SUCCESSOR(S,x): "Finde das nächstgrößere Element"**

# **Für ein in x stehendes Element in S, bestimme ein Element von nächstgrößerem Wert in S.**

**Ausgabe: Zeiger y auf Element NIL, falls x Maximum von S angibt**

# Nachfolger im Suchbaum

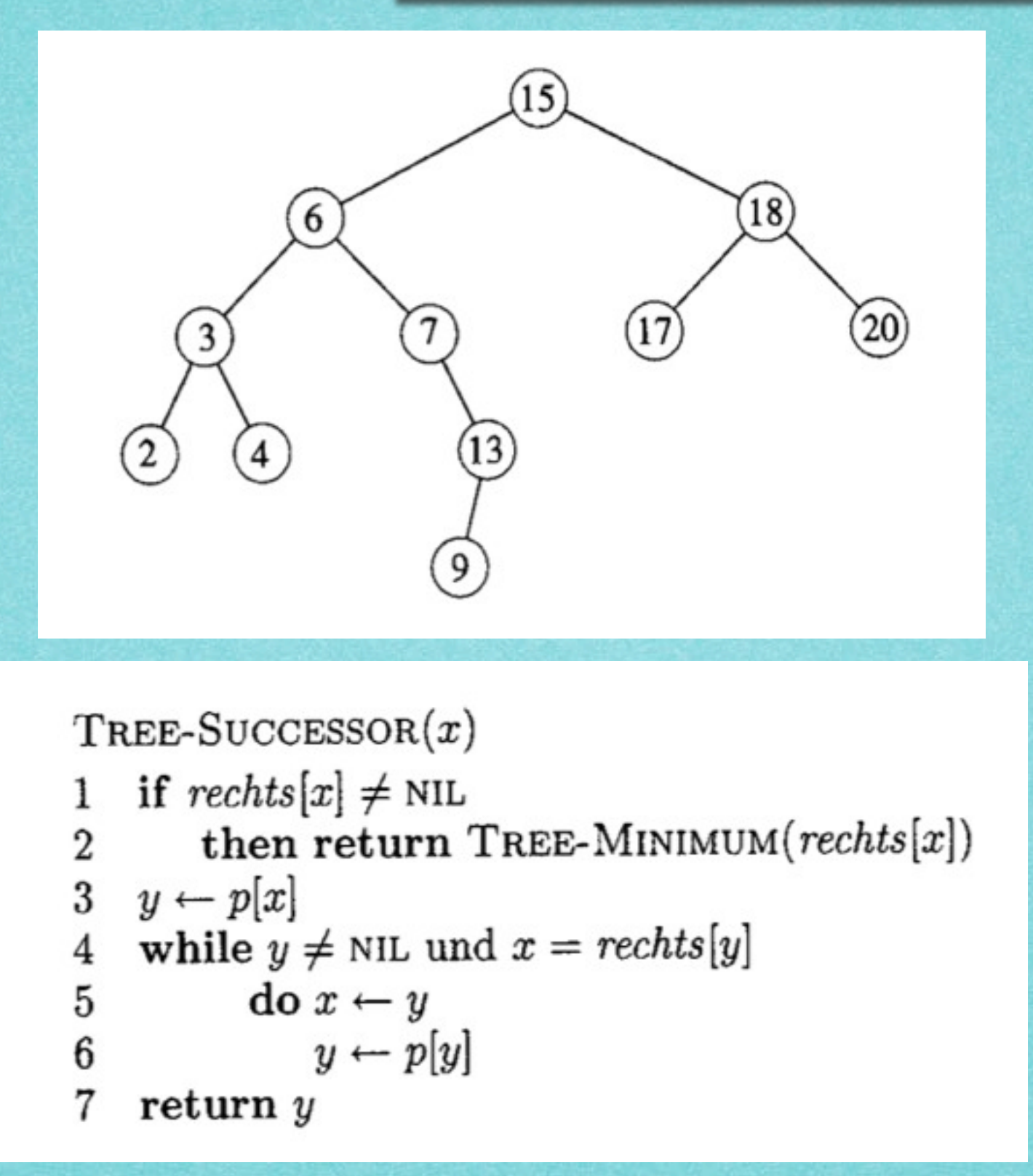

## 4.4 Binäre Suche

**Satz 4.4**  *Suchen, Minimum, Maximum, Nachfolger, Vorgänger können in einem binären Suchbaum der Höhe h in Zeit O(h) durchlaufen werden.*

### **Beweis: Klar, der Baum wird nur einmal vertikal durchlaufen!**

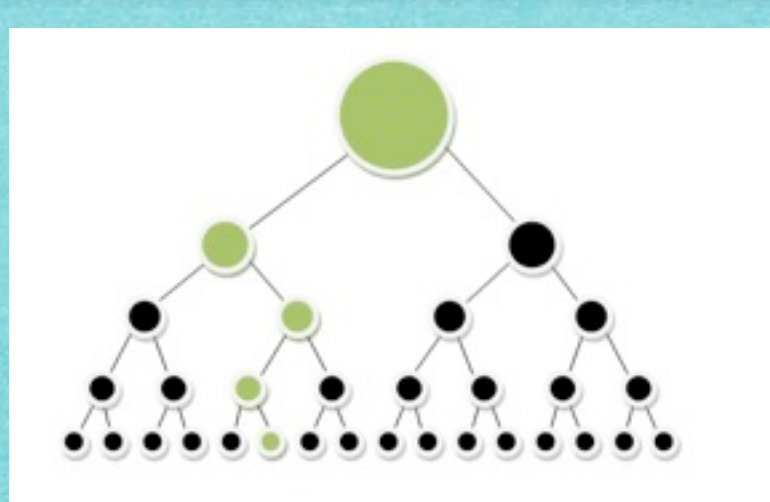

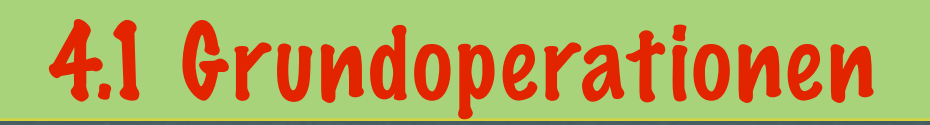

# **INSERT(S,x): "Füge x in S ein"**

#### **Erweitere S um das Element, das unter der Adresse x steht.**

<u>ien and die didamand die didamand die di</u>

# Einfügen im Suchbaum

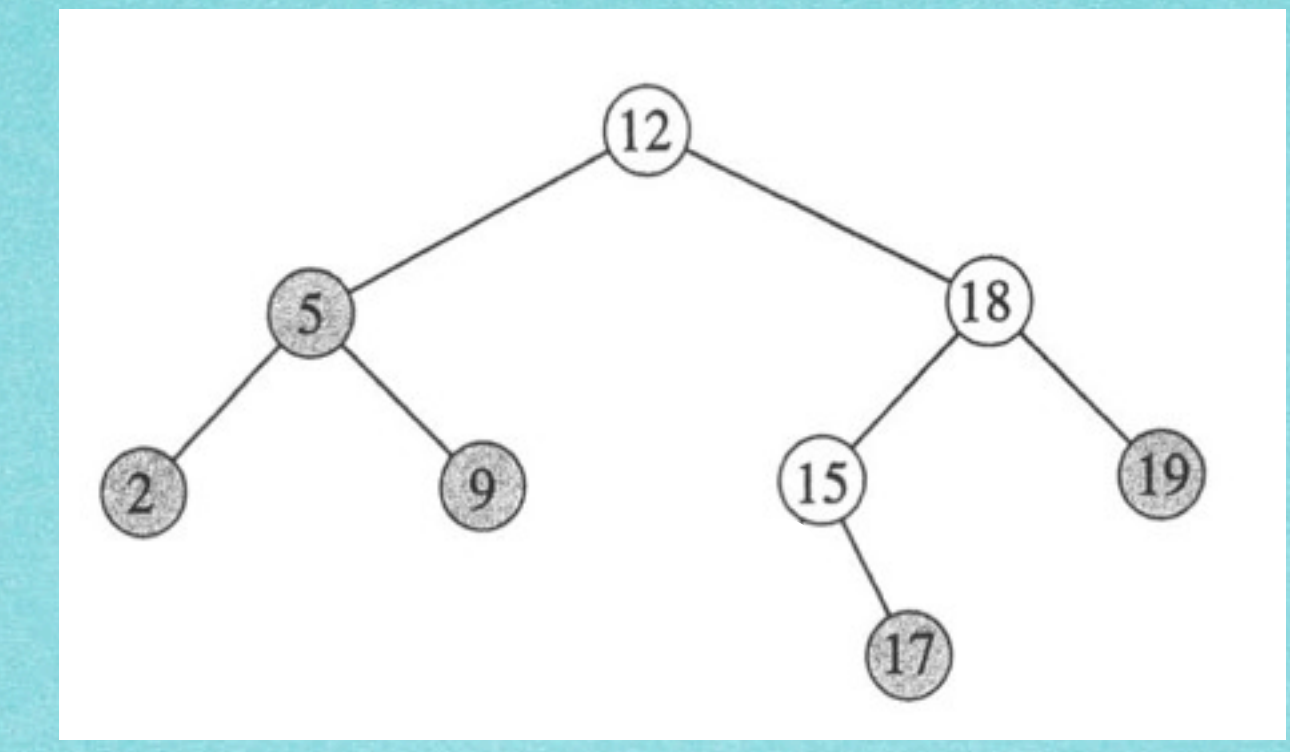

# Füge 13 ein!

<u>ien and die didamand die didamand die di</u>

# Einfügen im Suchbaum

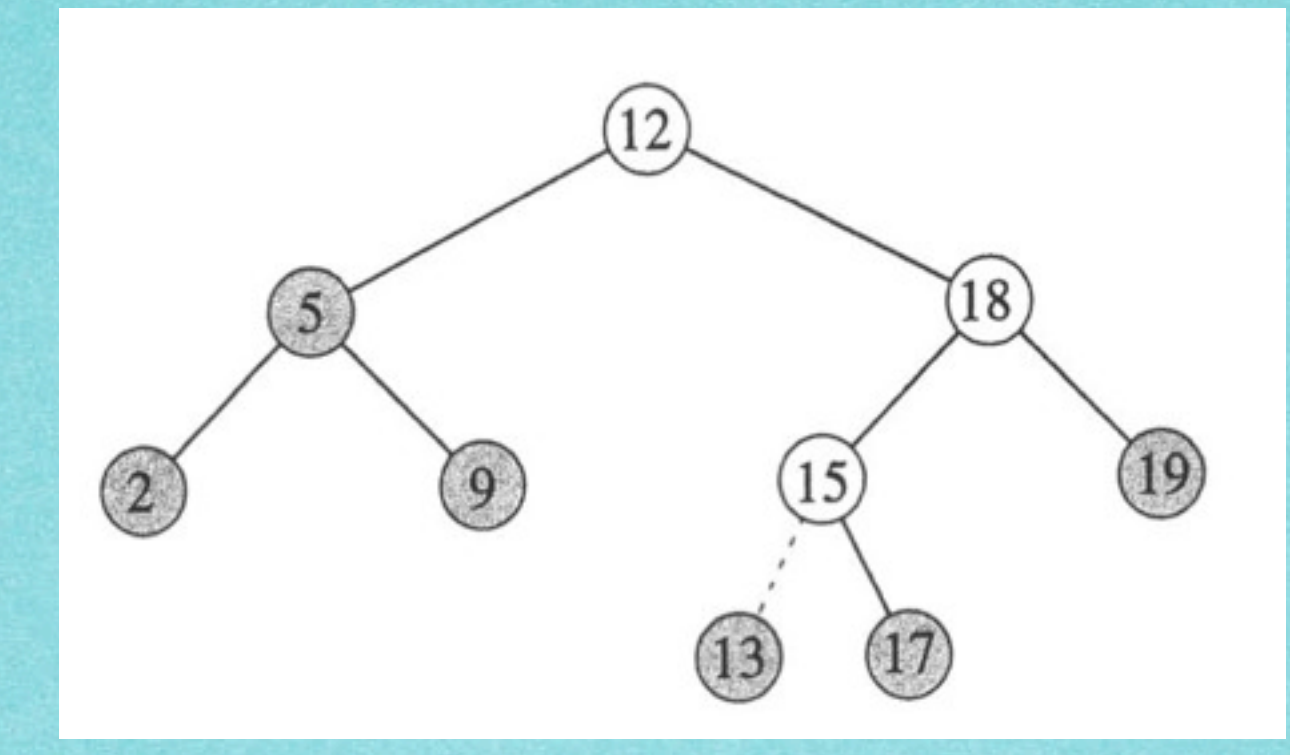

# Füge 13 ein!

#### Einfügen im Suchbaum

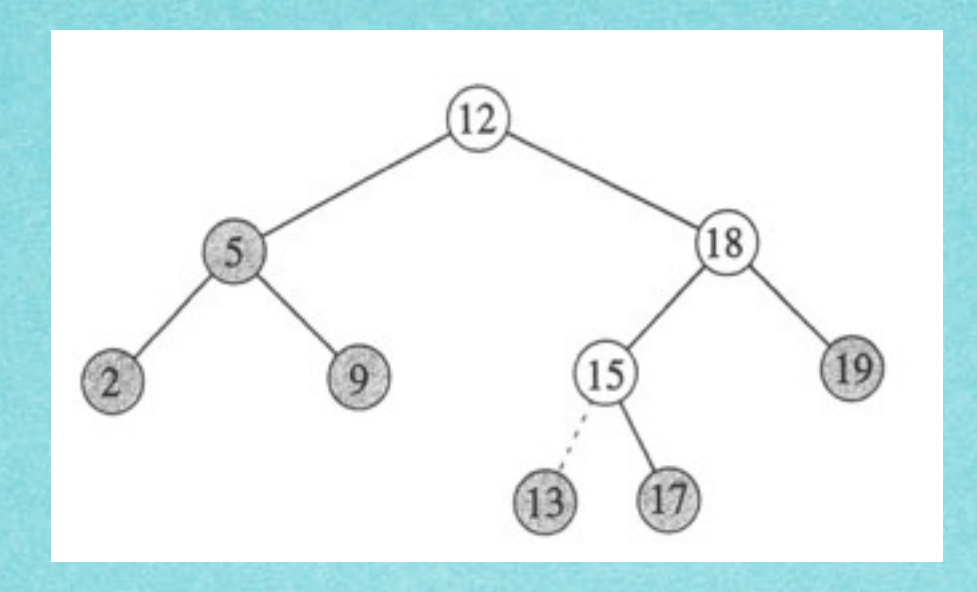

```
TREE-INSERT(T, z)
```

```
y \leftarrow \text{NIL}x \leftarrow \text{wurzel}[T]\overline{2}while x \neq \textsc{nil}3
               \mathbf{do} y \leftarrow xif schlüssel[z] < schlüssel[x]5
                         then x \leftarrow links[x]
 6
                         else x \leftarrow rechts[x]p[z] \leftarrow y8
      if y = \text{NIL}9
                                                                           \triangleright Baum T war leer
            then wurzel[T] \leftarrow z10
            else if schlüssel[z] < schlüssel[y]<br>then links[y] \leftarrow z11
12
                          else rechts[y] \leftarrow z13
```
## 4.5 Binäre Suchbäume

#### **Satz 4.5**  *Einfügen benötigt O(h) für einen binären Suchbaum der Höhe h.*

#### **Beweis: Klar, der Baum wird nur vertikal abwärts durchlaufen!**

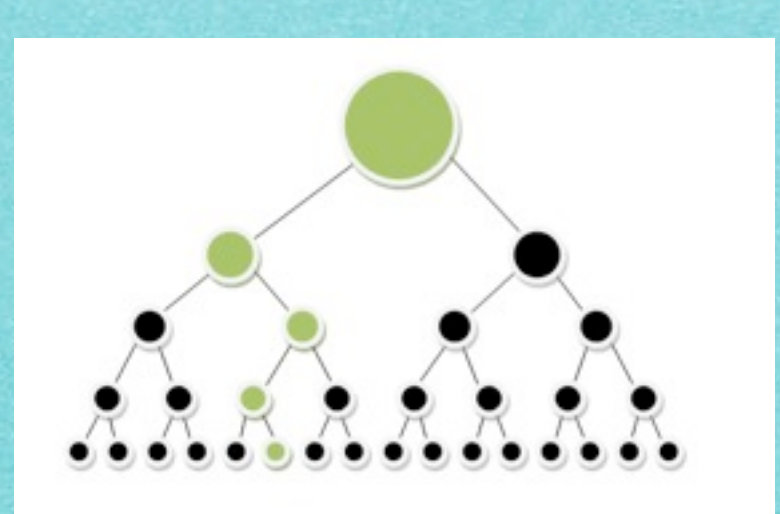

17

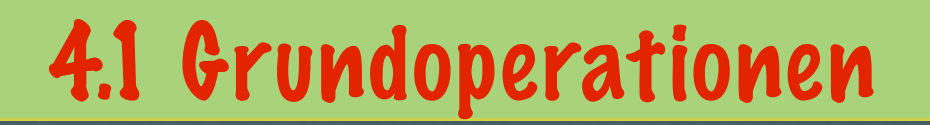

# **DELETE(S,x): "Entferne x aus S"**

## **Lösche das unter der Adresse x stehende Element aus der Menge S.**

یون کے اس اس کے اس کے اس کے اس کے اس کے اس کے اس کے اس کے اس کے اس کے اس

#### Löschen im Suchbaum

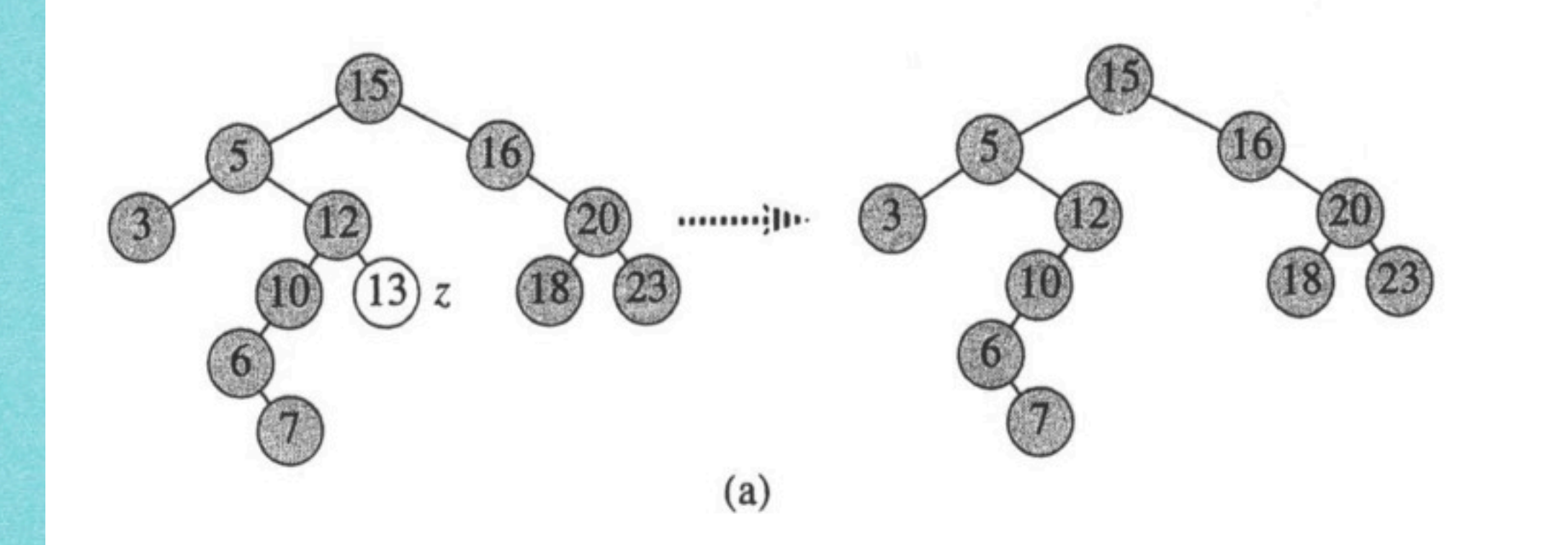

Lösche 13!

(a) Keine Kinder:

Einfach entfernen

#### نیام کیائی کیائی کیائی کیائی کیائی کیائی کیائی کیائی کیائی کیائی کیائی کیائی کیائی کیائی کیائی کیائی کیائی کیائی

#### Löschen im Suchbaum

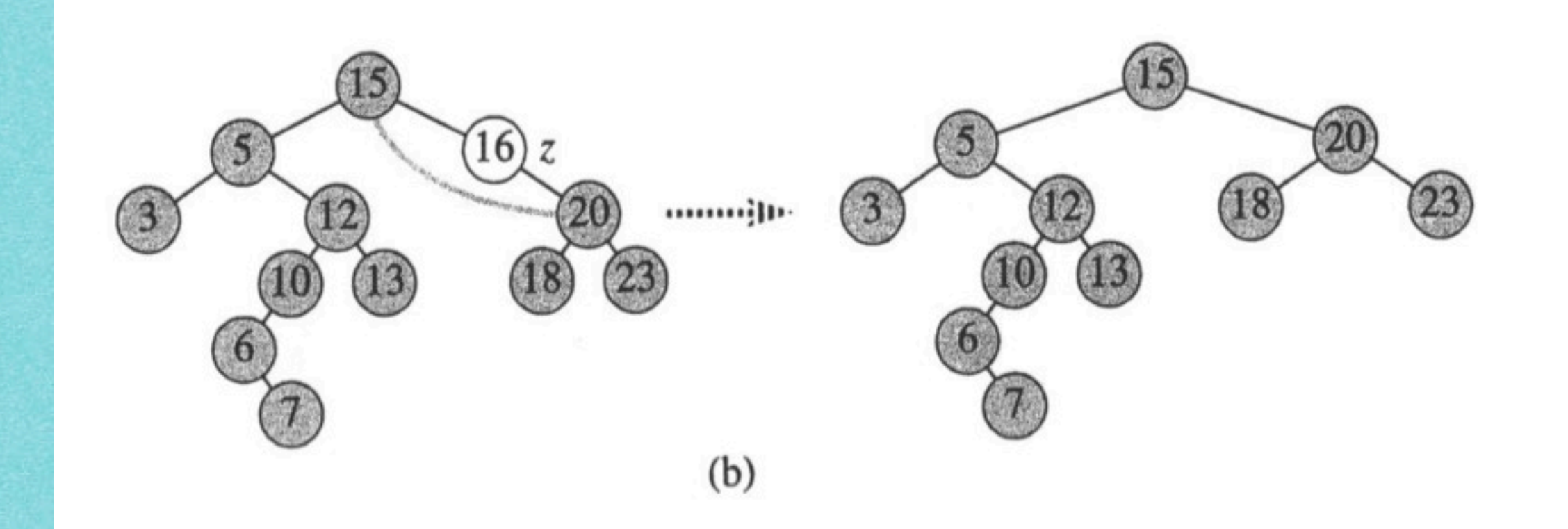

# Lösche 16!

# (b) Ein Kind:

# "Ausschneiden"

# Löschen im Suchbaum

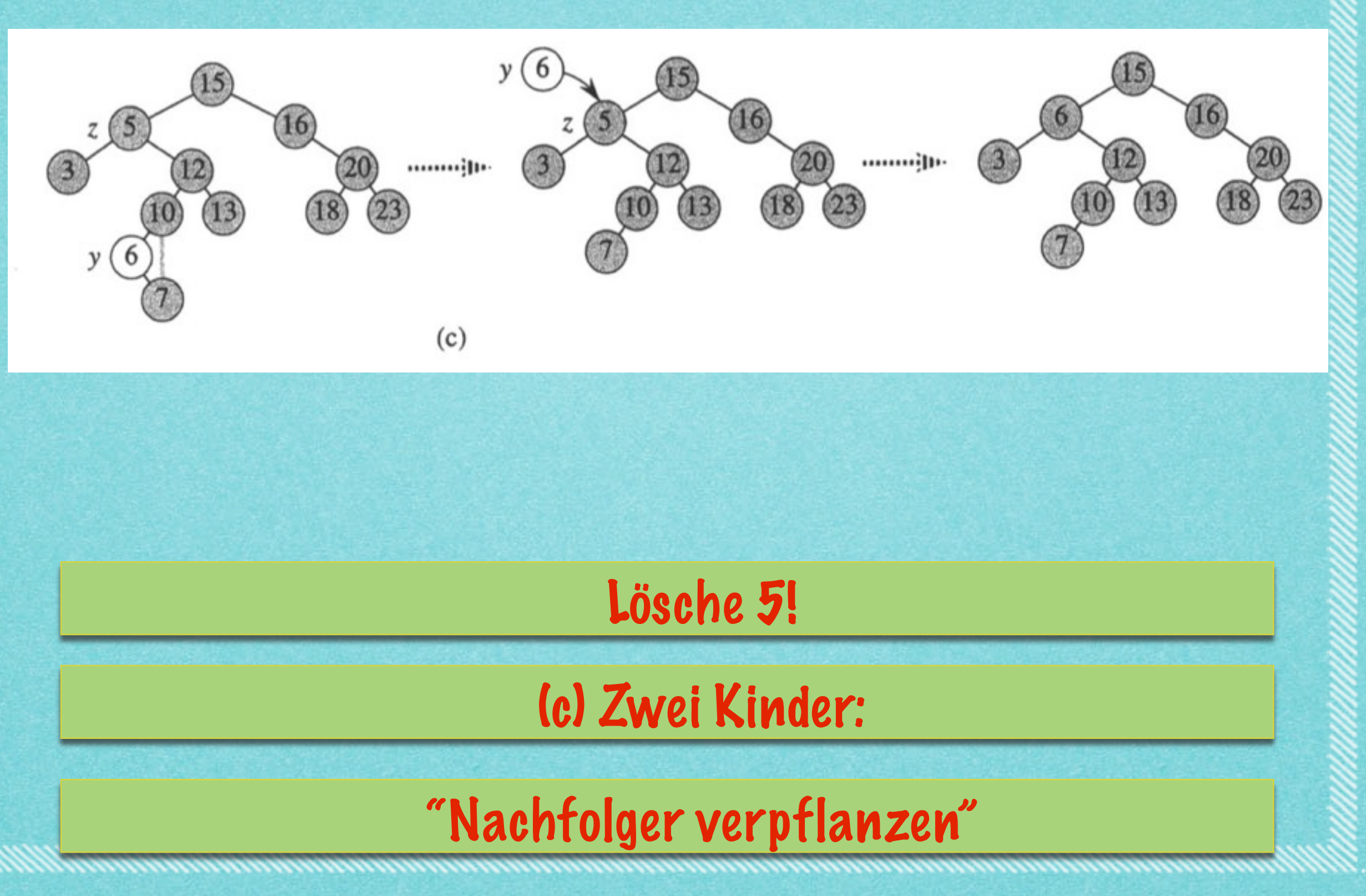

#### Löschen im Suchbaum

```
TREE-DELETE(T, z)if links[z] = \text{NIL} oder rechts[z] = \text{NIL}\overline{2}then y \leftarrow zelse y \leftarrow TREE-SUCCESSOR(z)
  3
      if links[y] \neq \text{NIL}then x \leftarrow links [y]
  5
          else x \leftarrow rechts[y]6
     if x \neq \text{NIL}then p[x] \leftarrow p[y]8
     if p[y] = \text{NIL}9
10
          then wurzel[T] \leftarrow x11
          else if y = links[p[y]]12
                     then links[p[y]] \leftarrow xelse rechts[p[y]] \leftarrow x13
     if y \neq z14
15
         then schlüssel[z] \leftarrow schlüssel[y]16
                 kopiere die Satellitendaten vony in z17
     return y
```
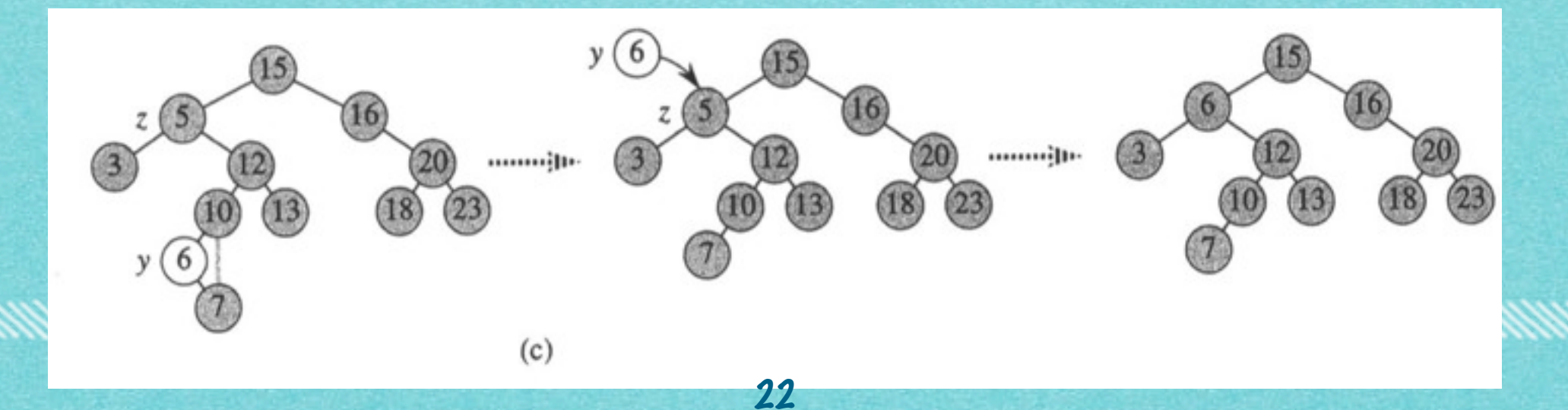

# 4.5 Binäre Suchbäume

#### **Satz 4.6**  *Löschen benötigt O(h) für einen binären Suchbaum der Höhe h.*

#### **Beweis: Klar, der Baum wird i.W. nur einmal durchlaufen!**

# 4.1 Grundoperationen

## **Langsam:**

*• O(n): lineare Zeit*

**Alle Objekte anschauen**

# **Sehr schnell:**

*• O(1): konstante Zeit*

**Immer gleich schnell, egal wie groß S ist.**

# **Schnell:**

*• O(log n): logarithmische Zeit*

**Wiederholtes Halbieren**

# 4.5 Binäre Suchbäume

# **Schnell:**

*• O(log n): logarithmische Zeit • O(h): Tiefe des Baumes*

# *Also: Wie können wir die Tiefe des Baumes auf O(log n) beschränken?*

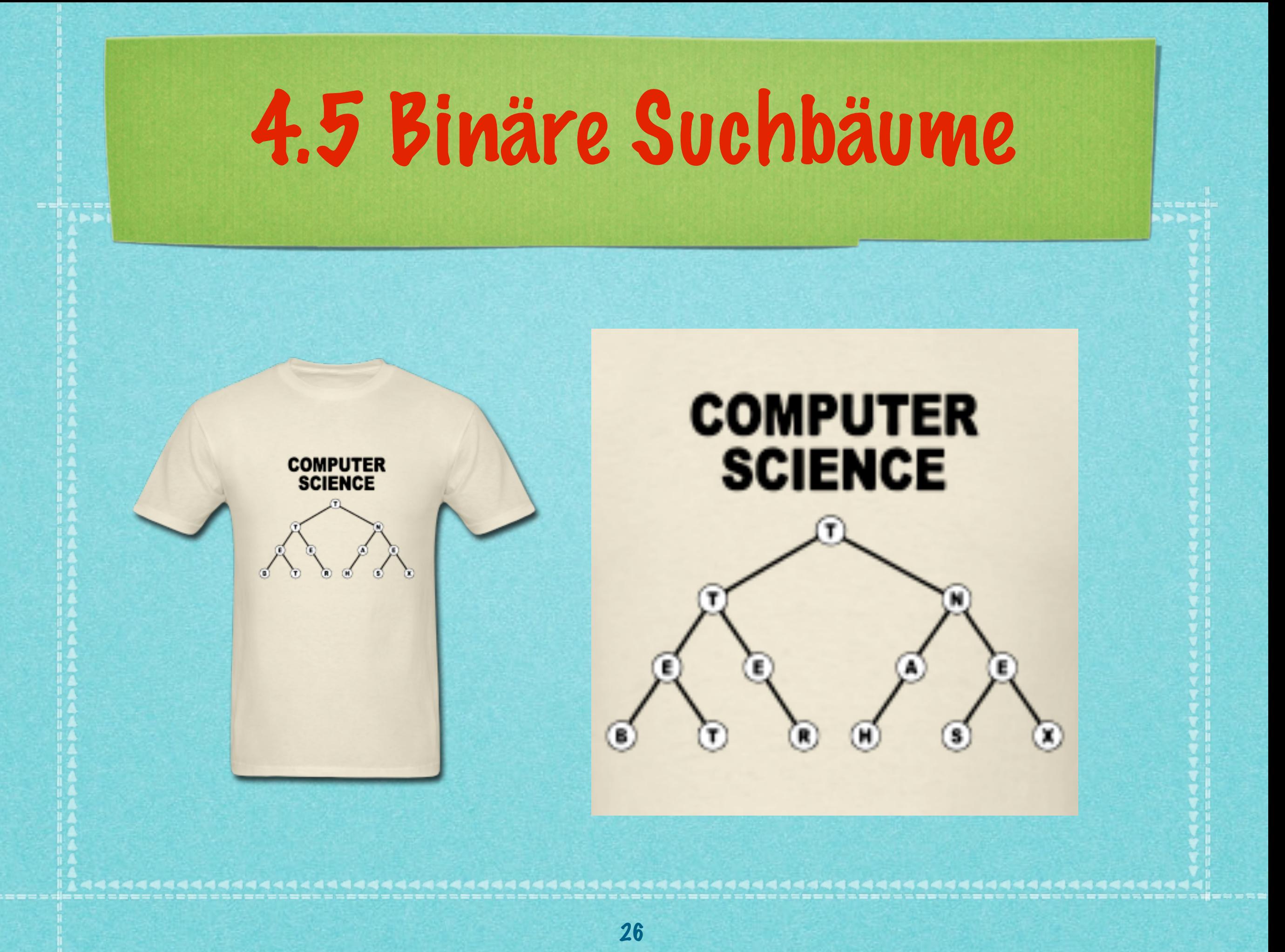

# *Mehr demnächst!*

*[s.fekete@tu-bs.de](mailto:s.fekete@tu-bs.de)*